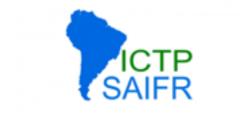

# Distributed Version Control

David Grellscheid

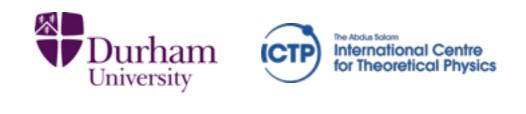

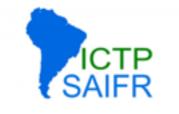

### Version management

In any project, there are tedious bookkeeping tasks that need to be done:

- \* Backup of consistent project snapshots
- \* Documentation of changes
- \* Sharing of changes
- \* Distributed development by multiple people and/or in multiple locations
- \* Bug tracing through development history

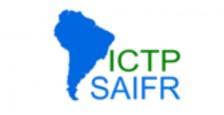

### Task automation

The bookkeeping can be done

- \* by hand: copy things into renamed files
- \* locally: keep versions in a DB of some form
- \* centrally: a server keeps the DB, clients do the work
- \* distributed: each client holds a full copy of the DB

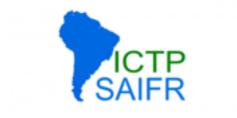

Tool history

- Only showing commonly used free/OSS tools:
  - \* local: RCS (1982)
  - \* central: CVS (1990), SVN (2000)
  - \* distributed:Darcs (2002), Bazaar, Git, Mercurial (all 2005)

# Frontends and visualization

- \* Mercurial has built-in hg serve
- Many other GUI frontends available,
  try a few to find something you like
- \* Github / Bitbucket additionally give full project management tools, but keep a second repo elsewhere!

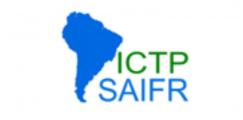

Terminology

- \* Working copy
- \* Repository (local, remote)
- \* checkout, checkin update, commit
- \* pull, push
- \* branch, merge

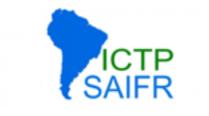

# Working directory

#### one version of the project, visible to be edited

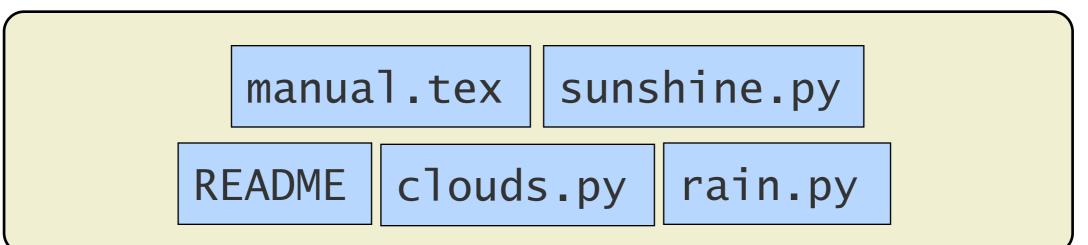

is based on **one** version in the repository, usually the last one

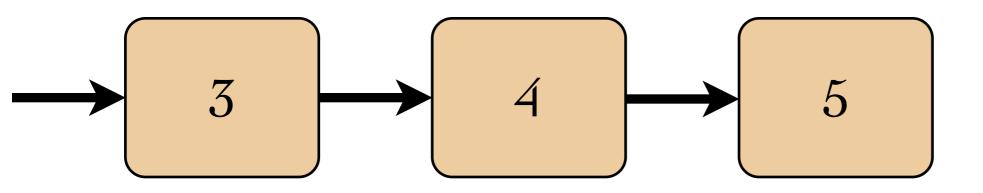

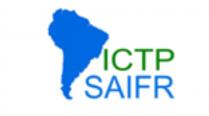

# Working directory

#### one version of the project, visible to be edited

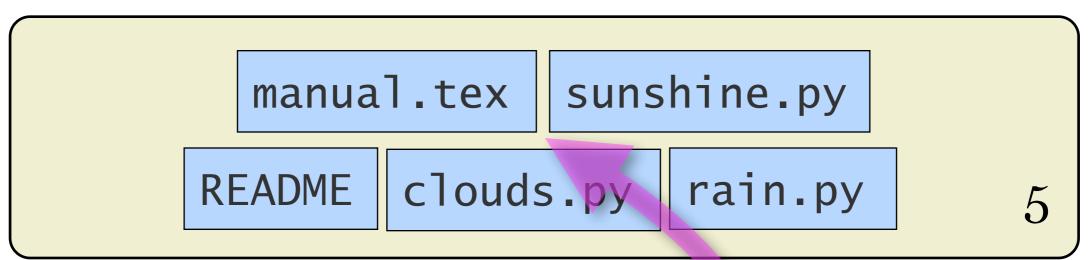

is based on **one** version in the repository, usually the last one

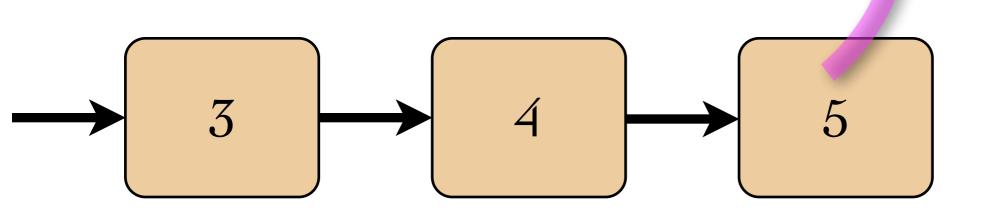

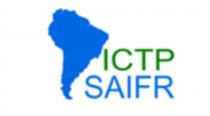

# Working directory

#### one version of the project, visible to be edited

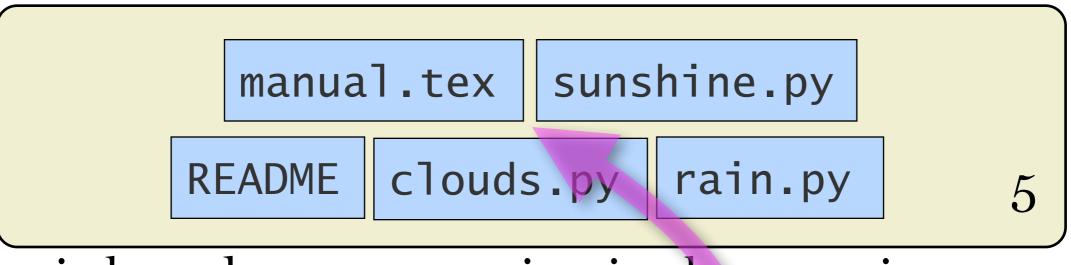

is based on **one** version in the repository, usually the last one

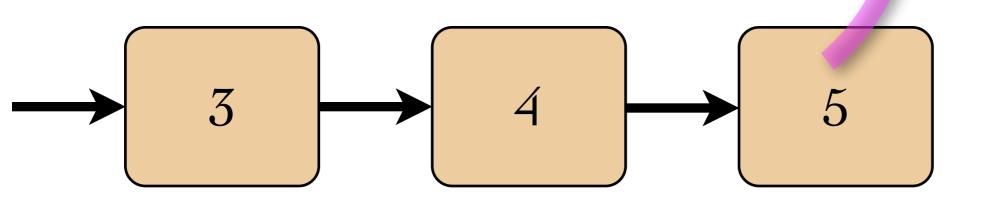

each WD has its own copy of the full repository!

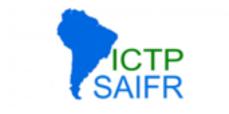

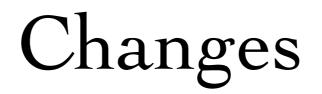

### working copy can be changed as usual

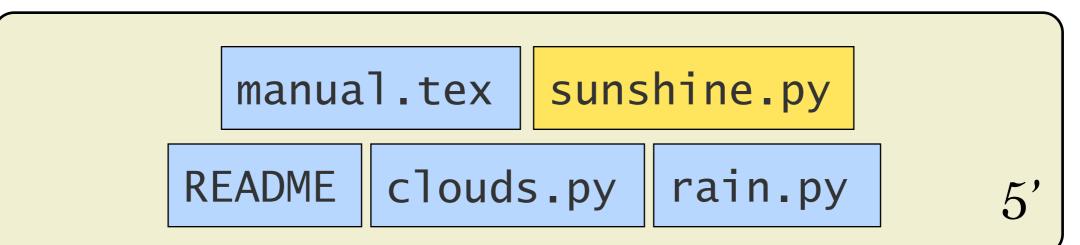

#### changes are then checked in / committed as a new version

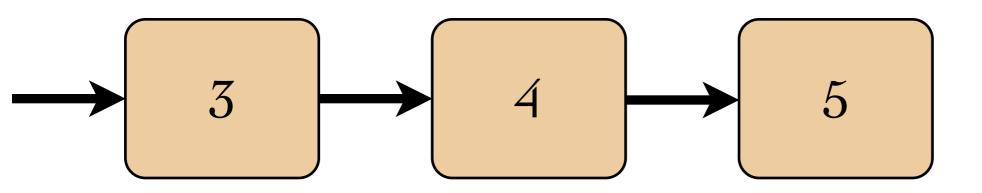

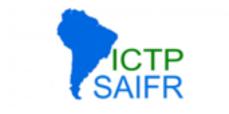

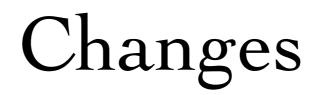

#### working copy can be changed as usual

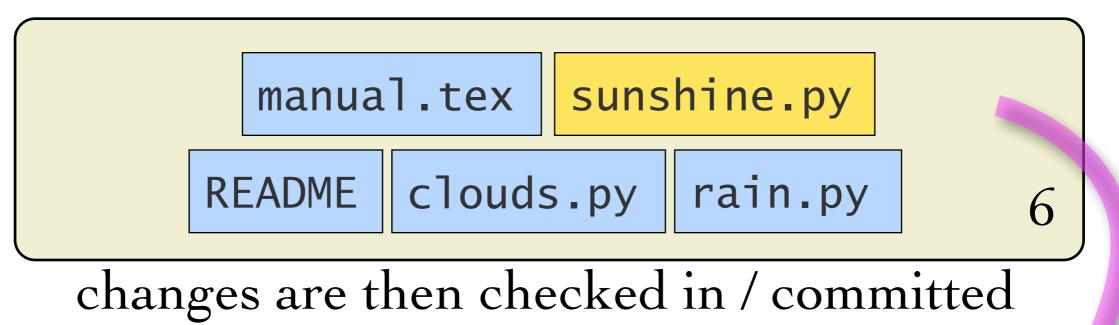

#### as a new version

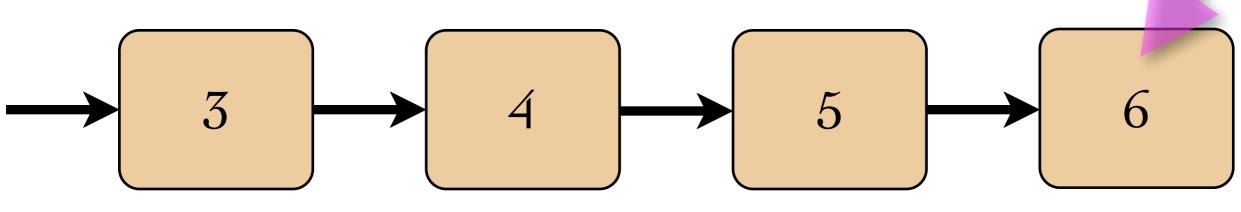

changeset

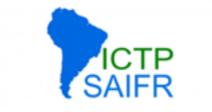

# Backtracking

#### older versions can be looked at at any time

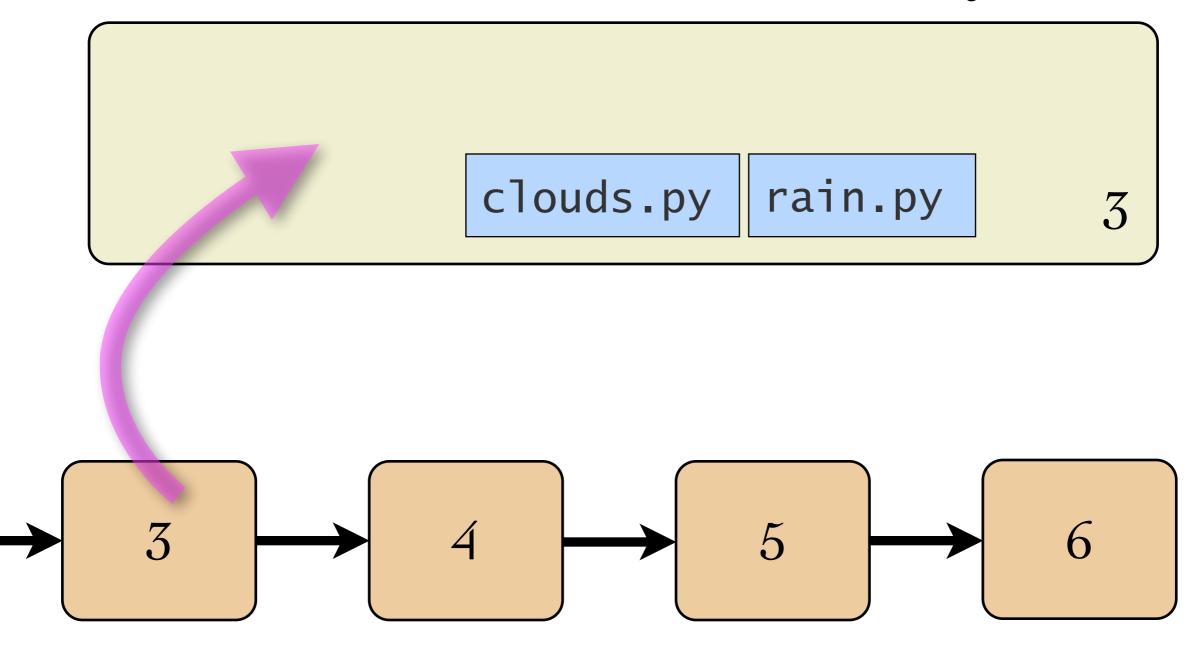

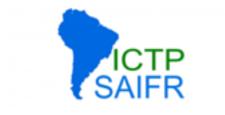

clone repositories to other locations / devices / people

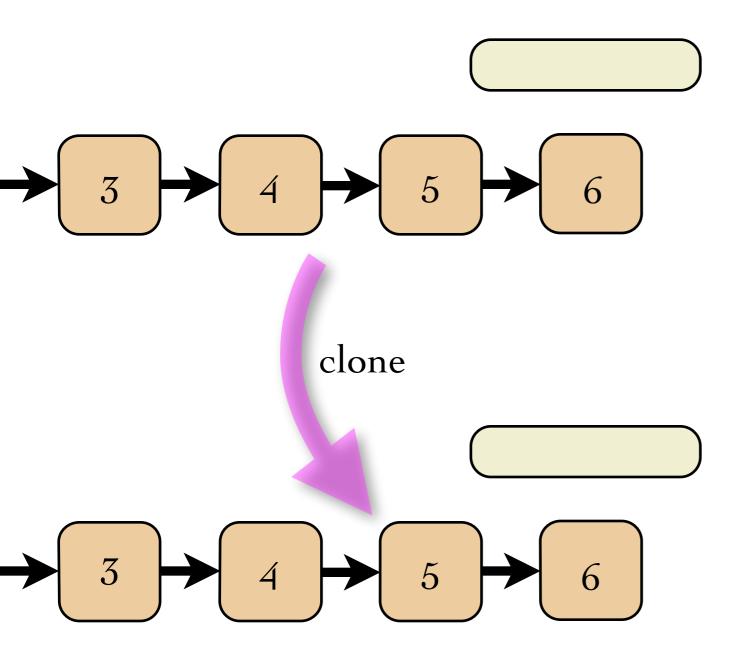

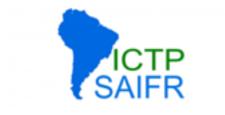

clone repositories to other locations / devices / people

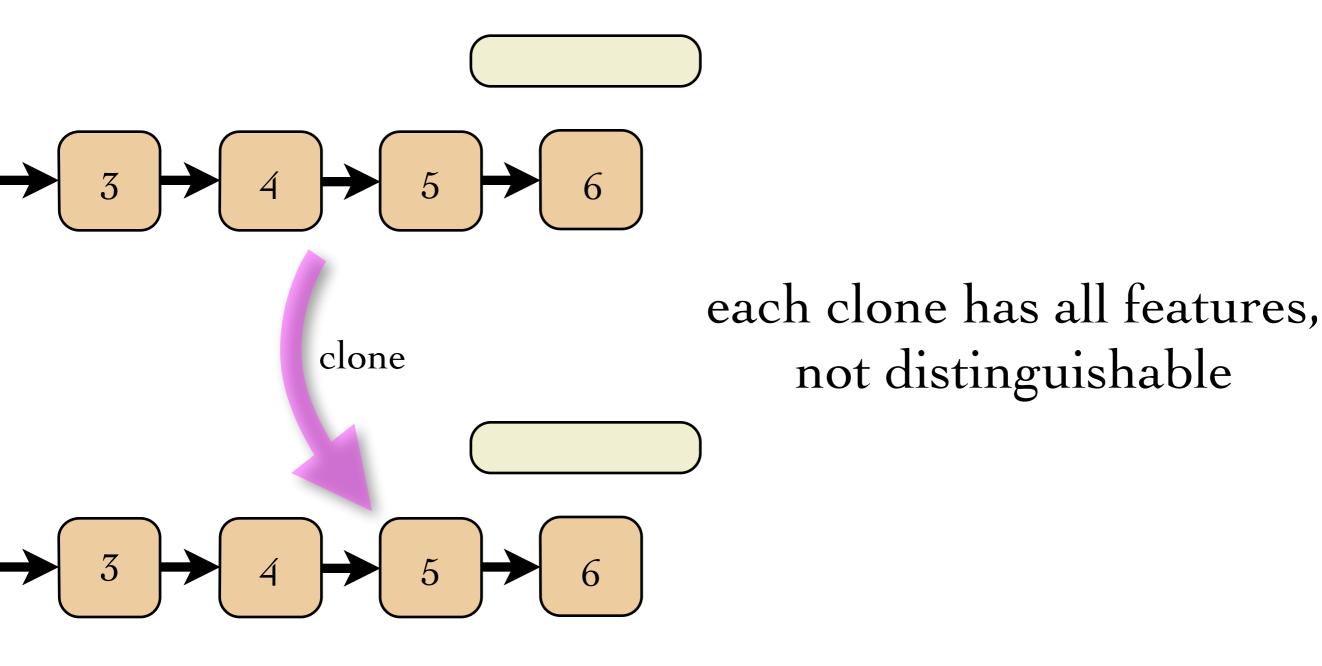

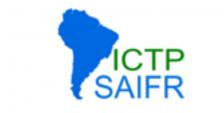

development can happen anywhere

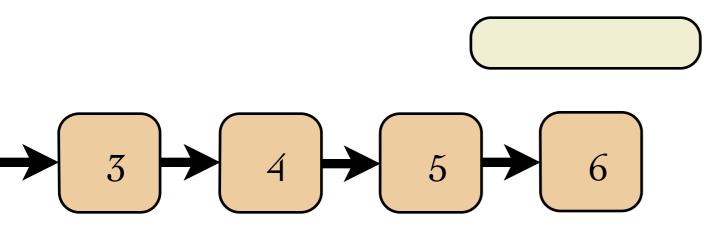

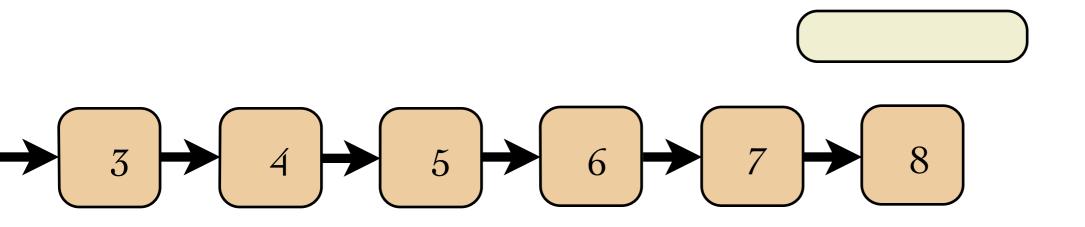

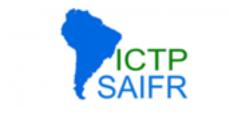

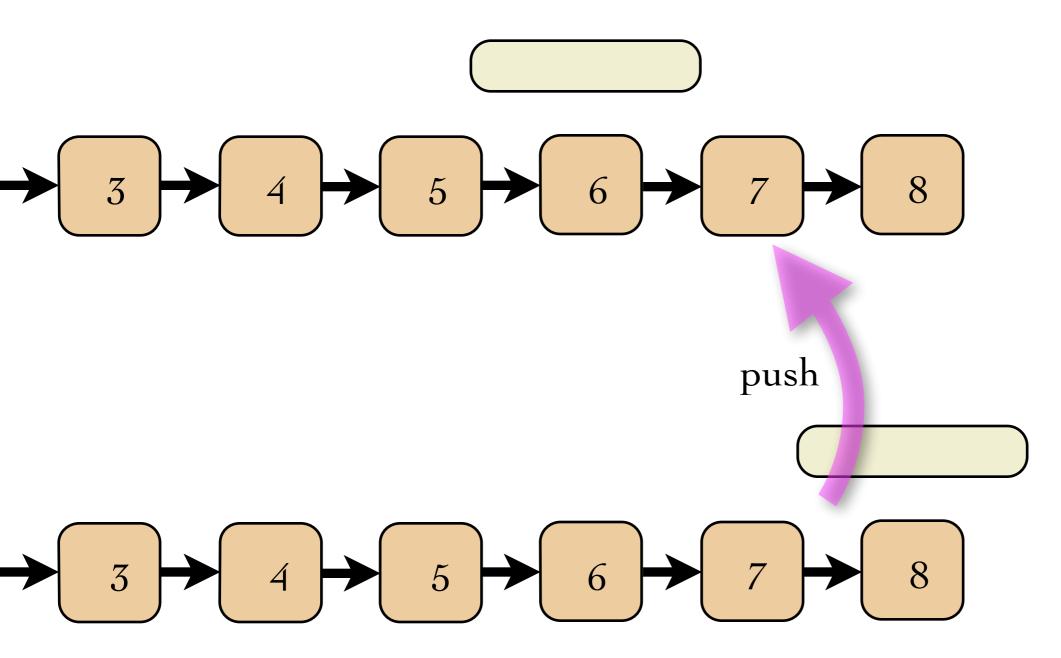

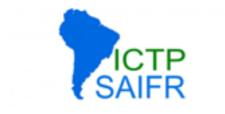

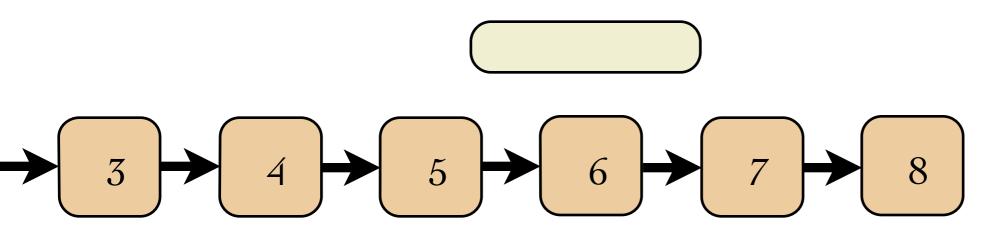

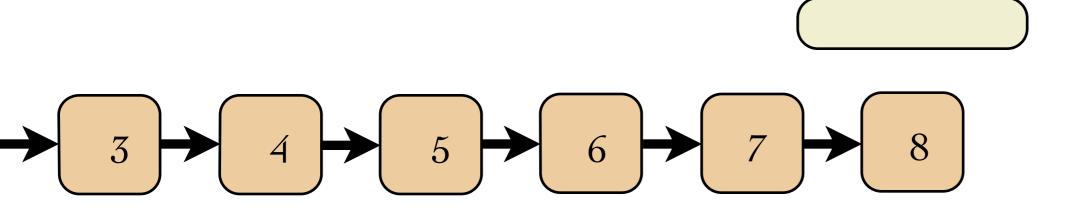

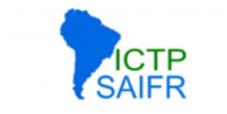

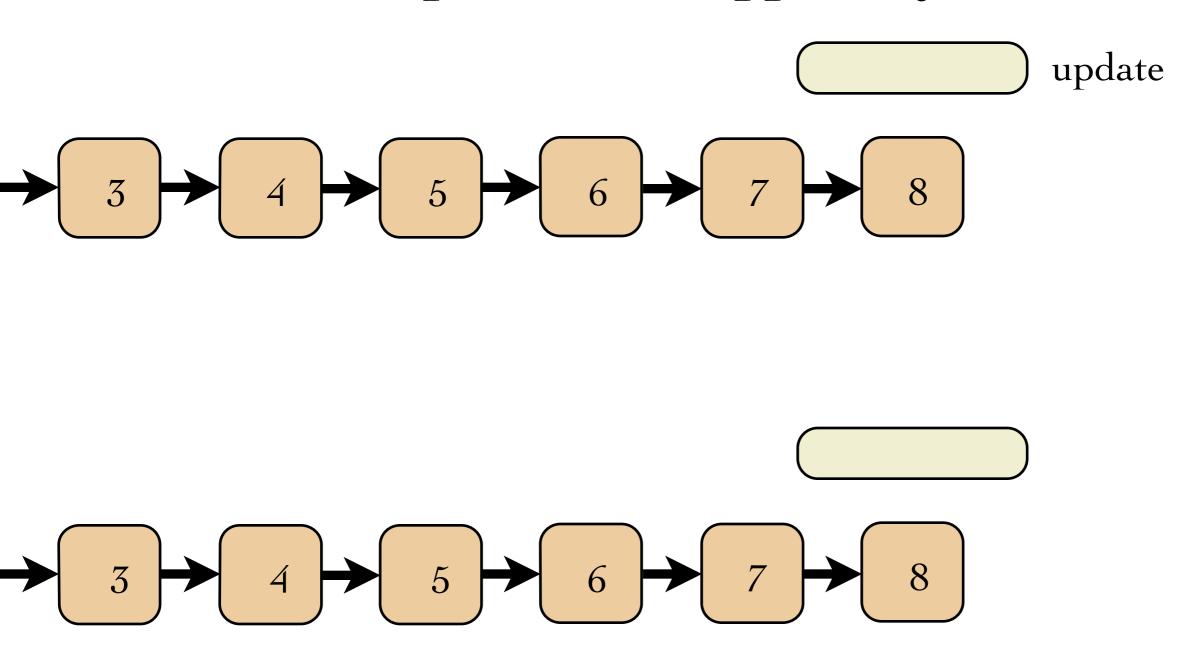

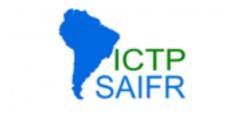

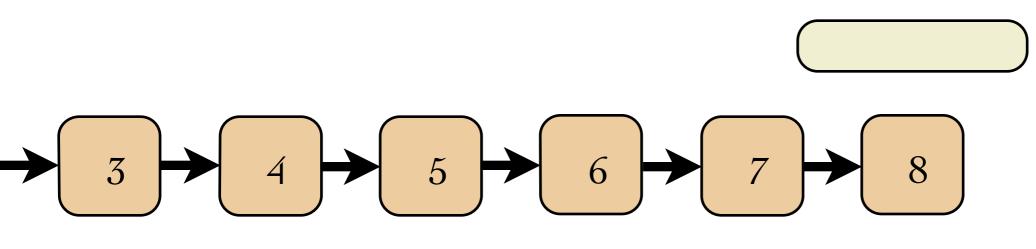

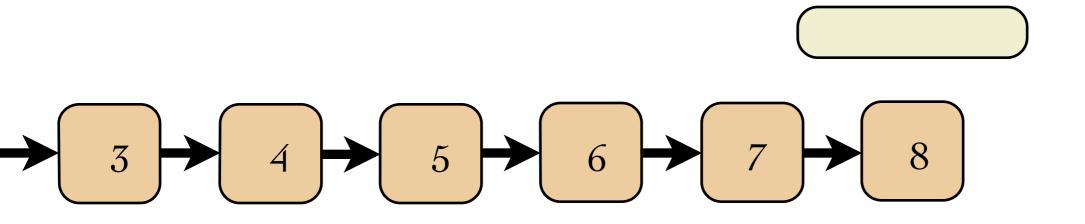

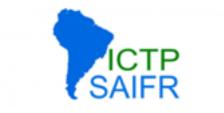

### unlike in SVN, branches are a natural feature

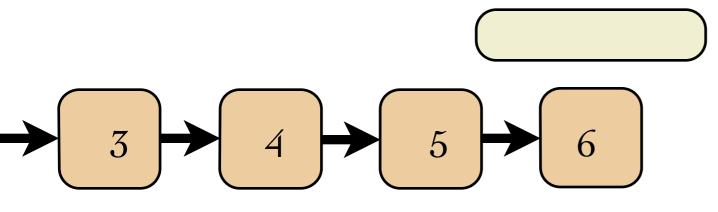

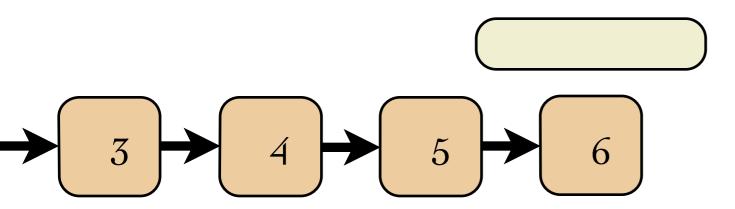

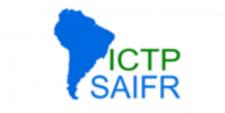

### unlike in SVN, branches are a natural feature

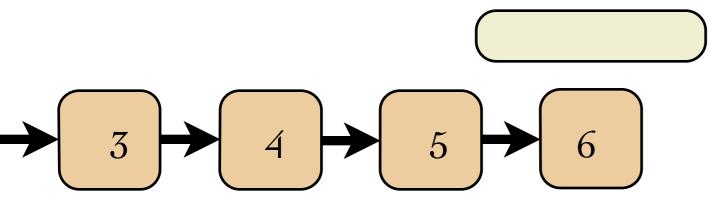

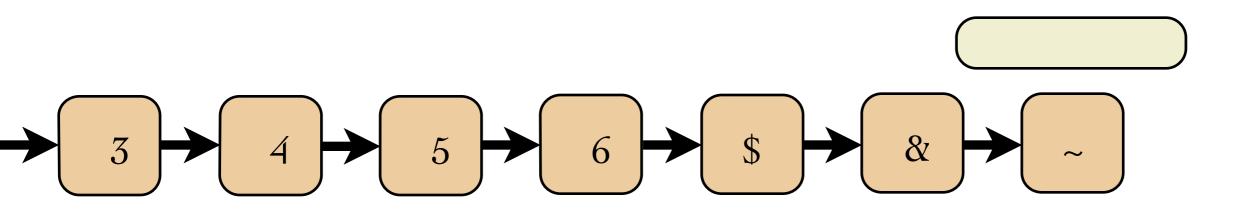

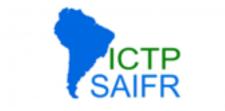

#### unlike in SVN, branches are a natural feature

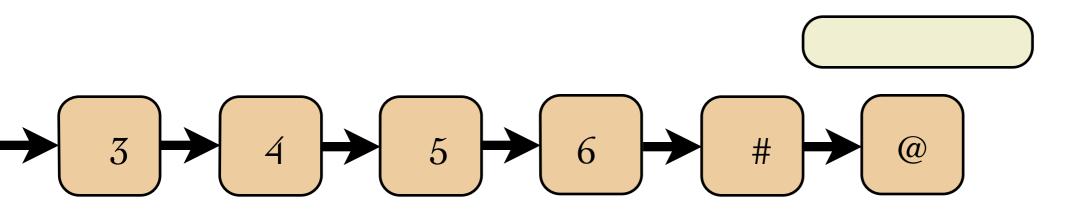

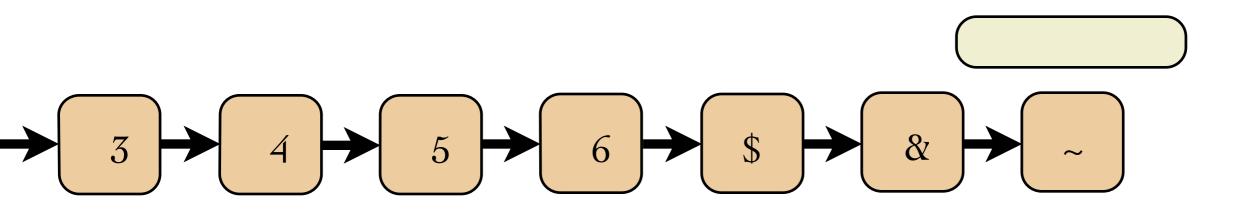

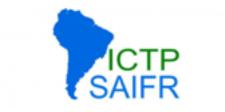

unlike in SVN, branches are a natural feature

$$\rightarrow 3 \rightarrow 4 \rightarrow 5 \rightarrow 6 \rightarrow \# \rightarrow @$$

each distinct changeset has a unique ID!

$$\rightarrow 3 \rightarrow 4 \rightarrow 5 \rightarrow 6 \rightarrow \$ \rightarrow \And \sim$$

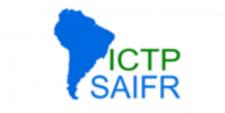

unlike in SVN, branches are a natural feature

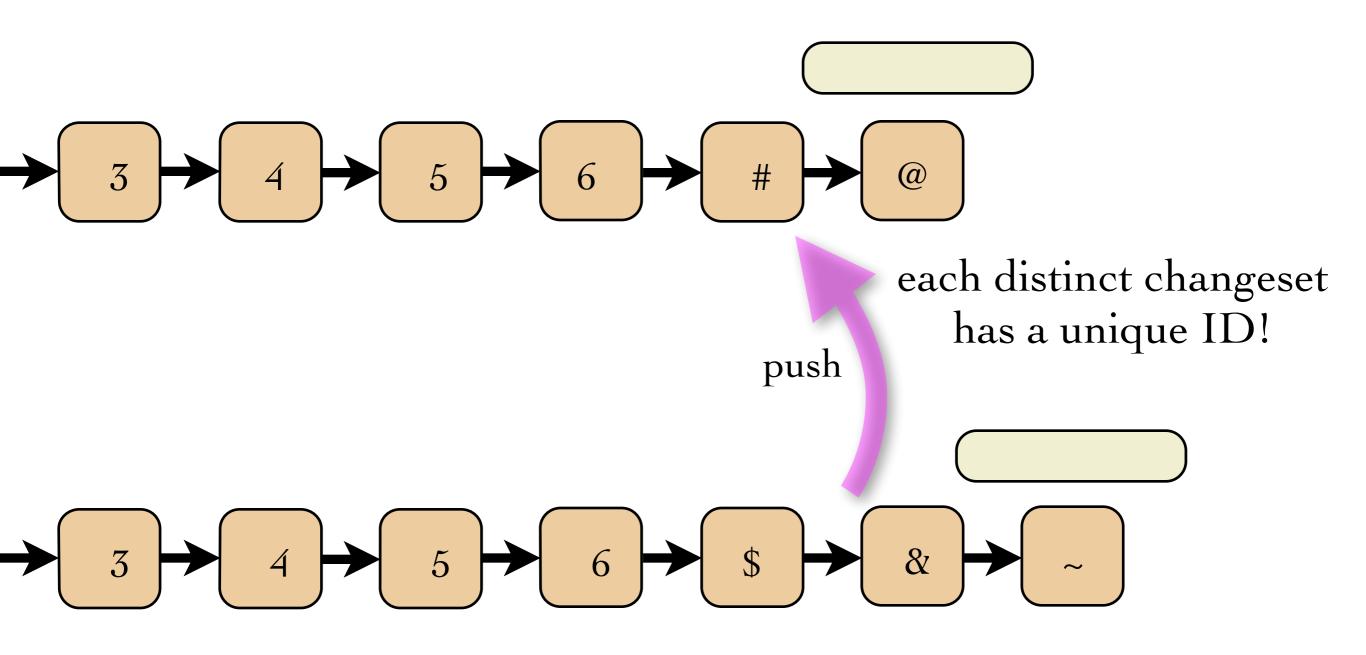

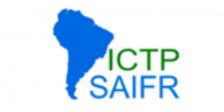

unlike in SVN, branches are a natural feature

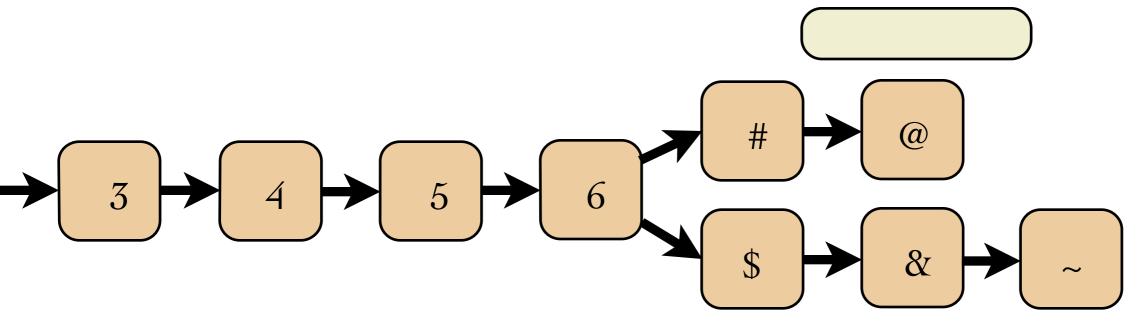

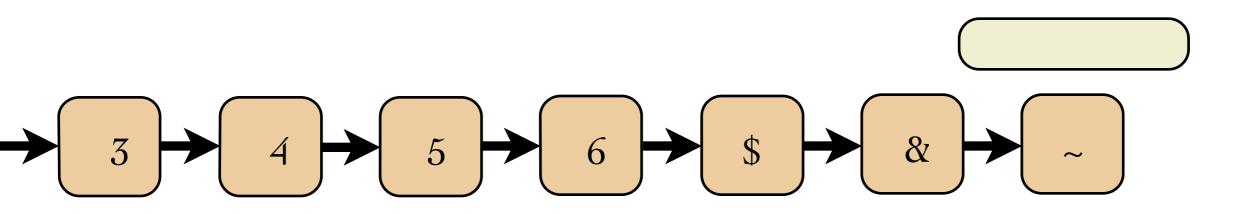

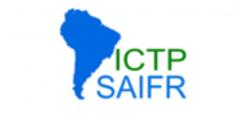

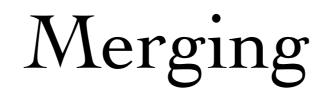

merging is automatic as far as possible

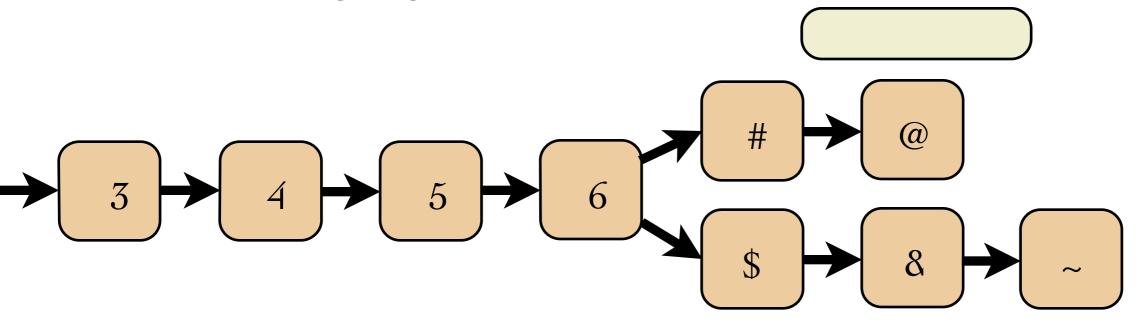

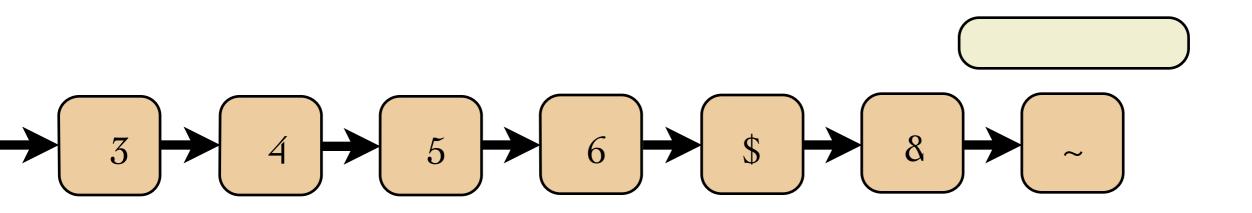

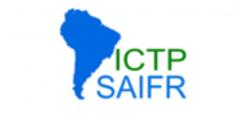

3

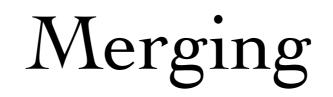

merging is automatic as far as possible

#

\$

**@** 

8

merge

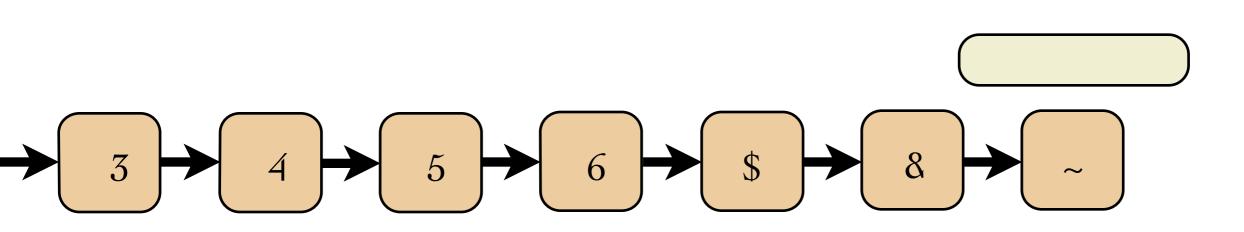

6

5

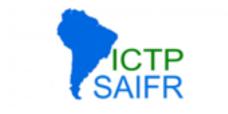

# Merging

### only need to fix some conflicts by hand

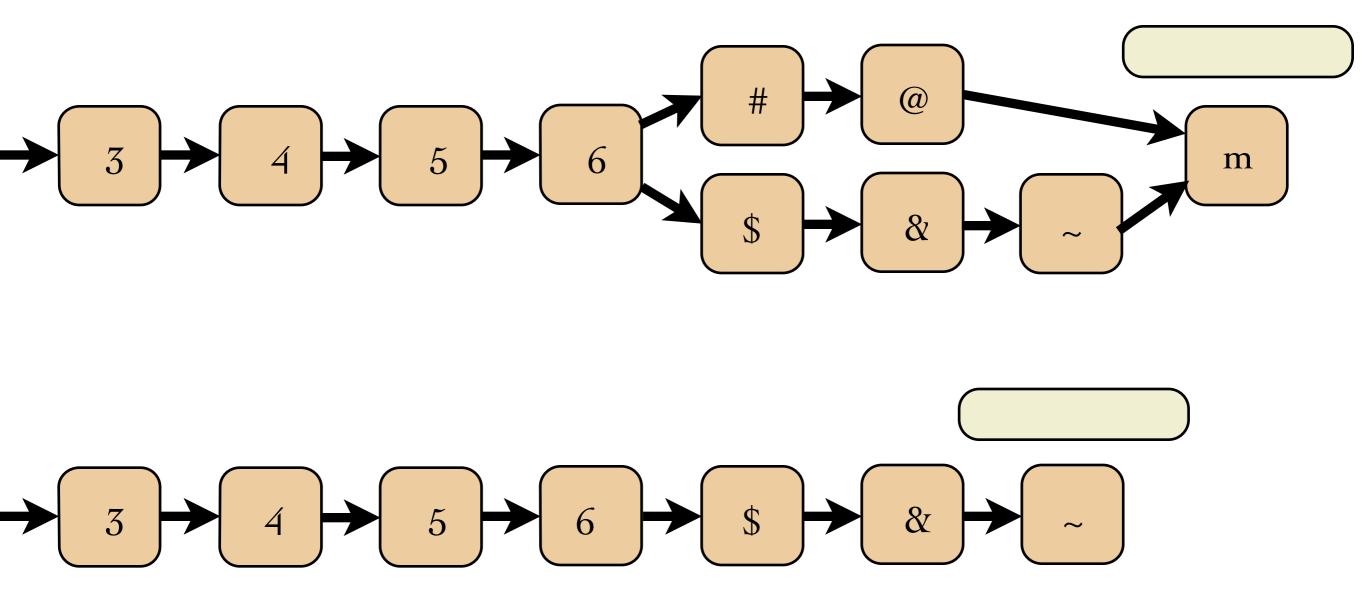

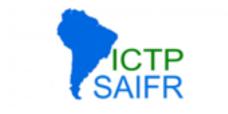

# Merging

### only need to fix some conflicts by hand

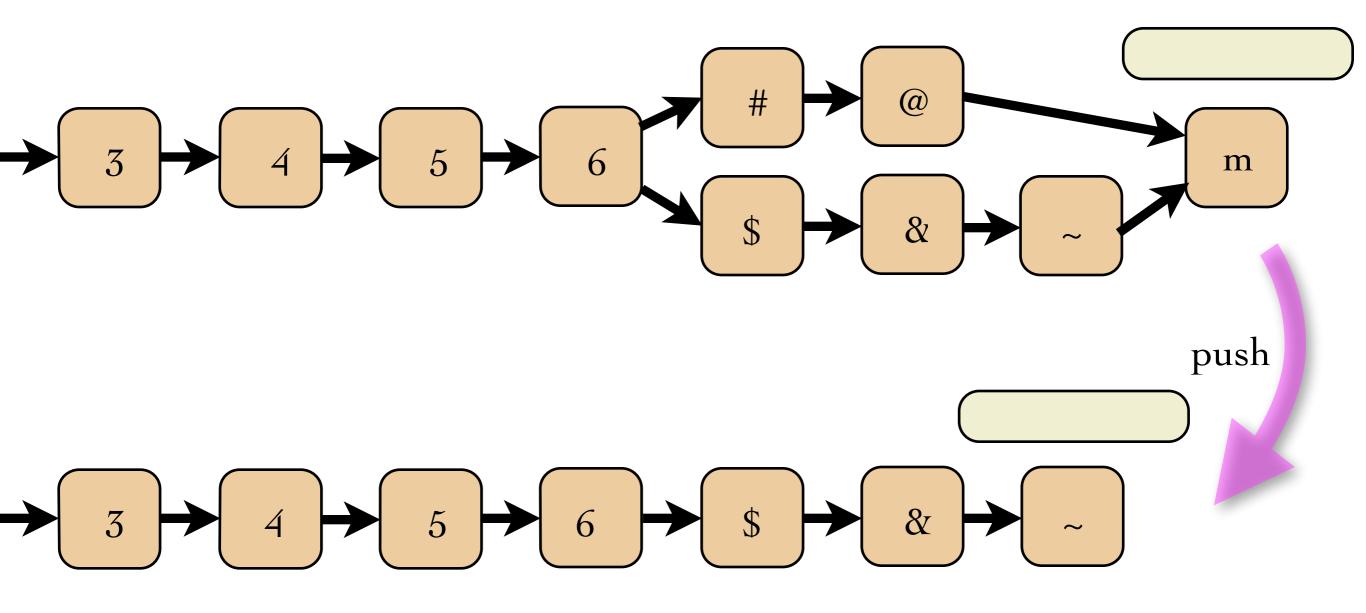

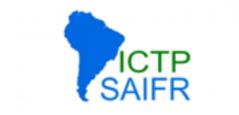

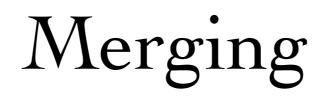

#### consistent state after push

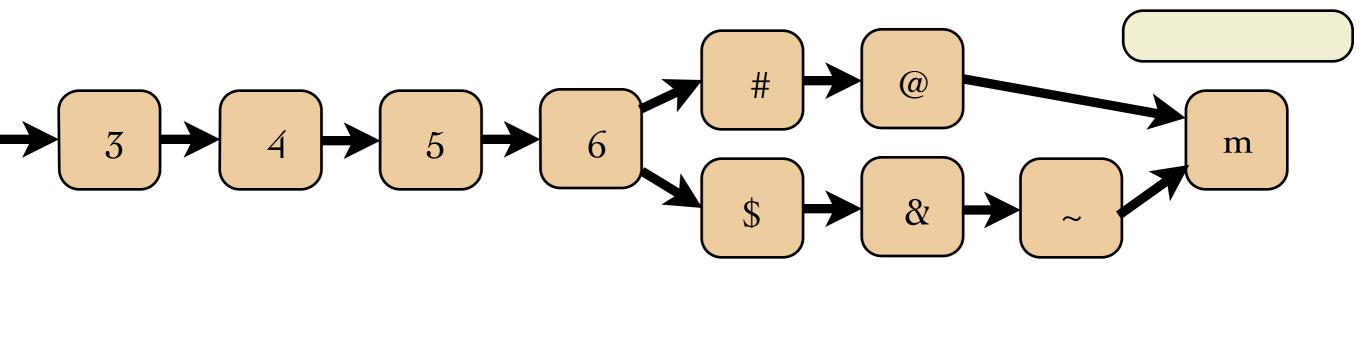

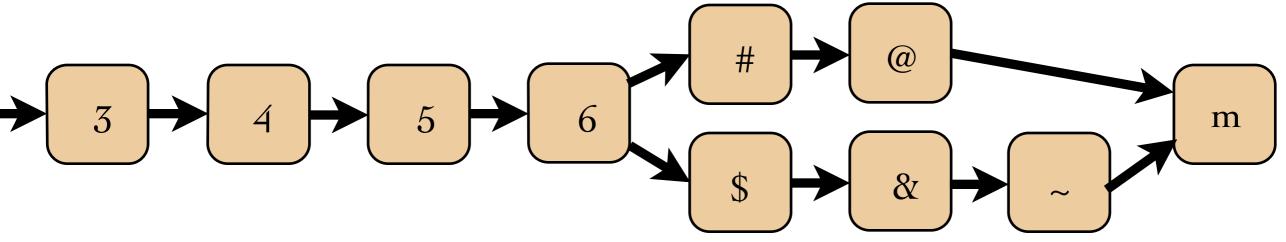

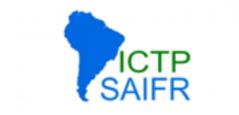

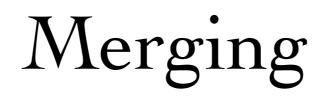

#### consistent state after push

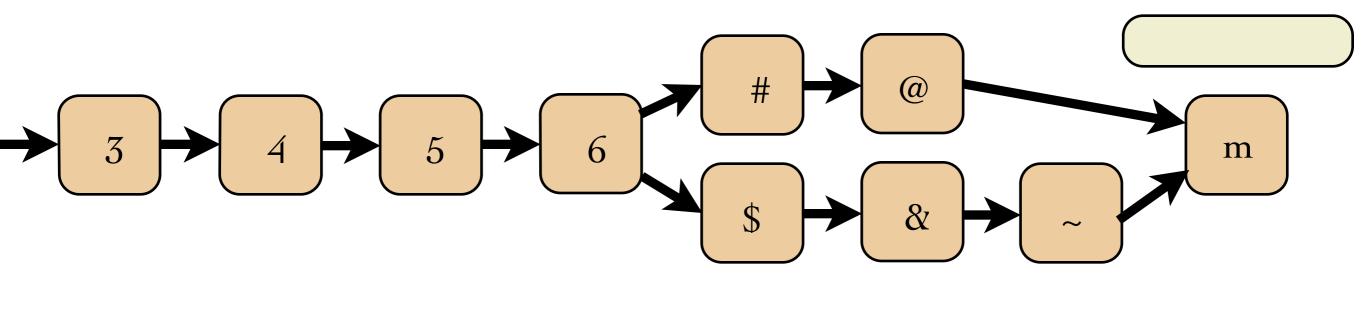

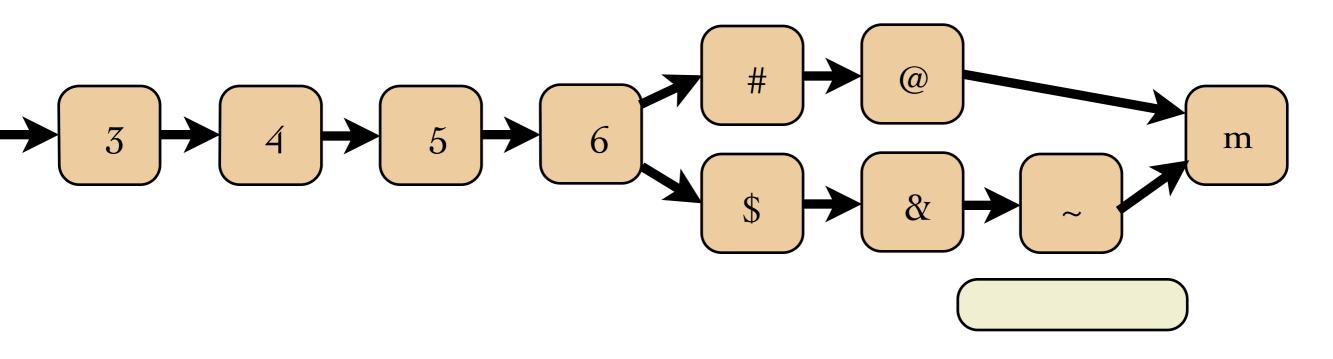

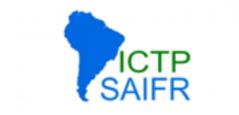

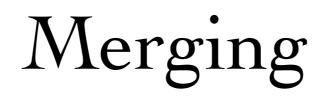

#### consistent state after push

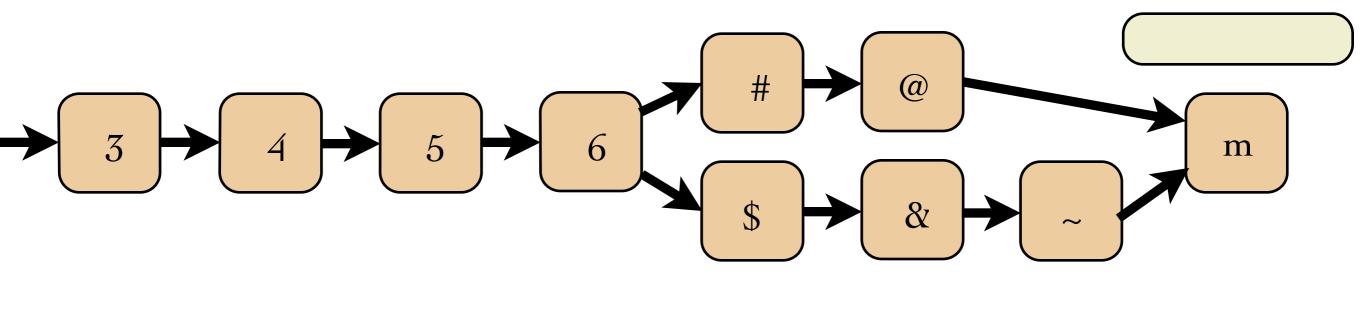

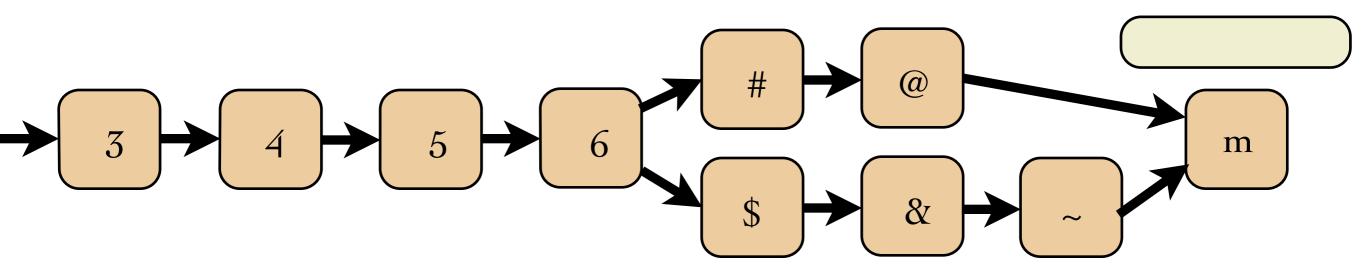

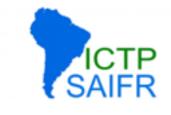

- \* Technically, every repo is the same
- \* By agreement, designate one repo as "central"
- \* Tarballs or other distributions are built *only* from there
- \* Interaction with central repo: only push/pull from developers, no direct commits
- \* Can pipeline even more: put code-review, tester, build manager repos in between

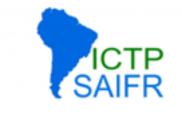

- \* Think about release lifetime
- \* Typically, separate release and feature branches
- \* Carefully put checkins in the right place!

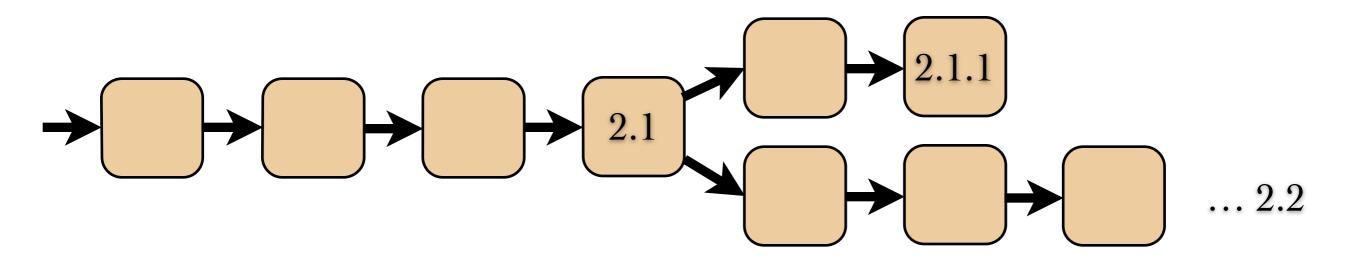

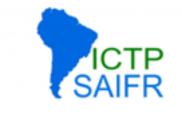

- \* Think about release lifetime
- \* Typically, separate release and feature branches
- \* Carefully put checkins in the right place!

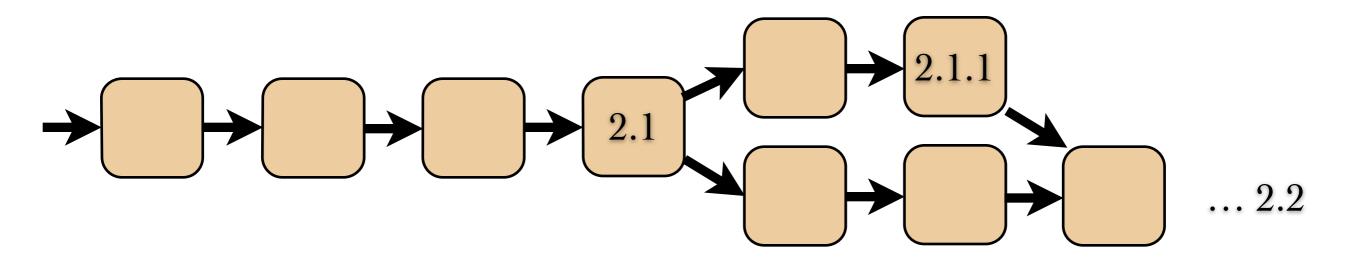

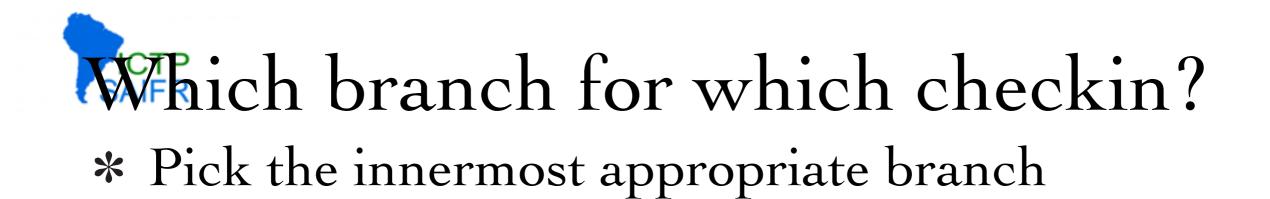

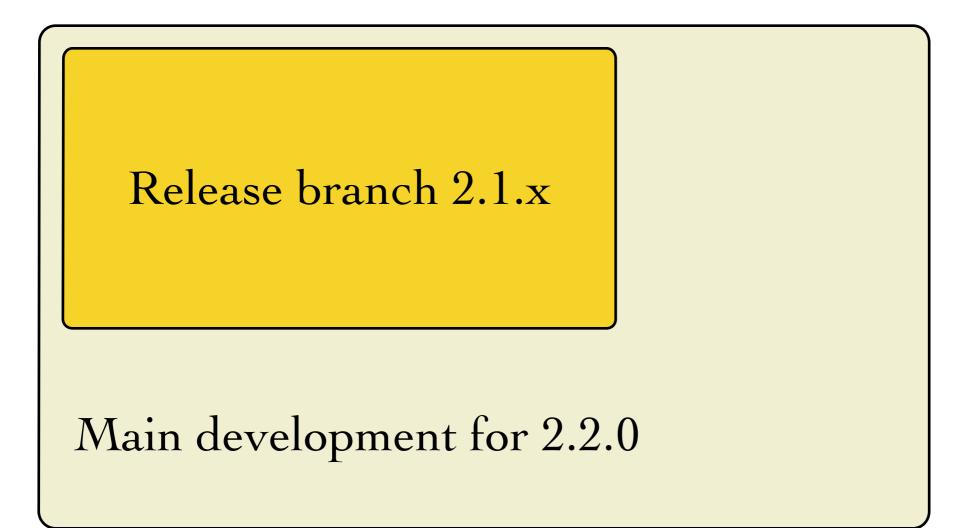

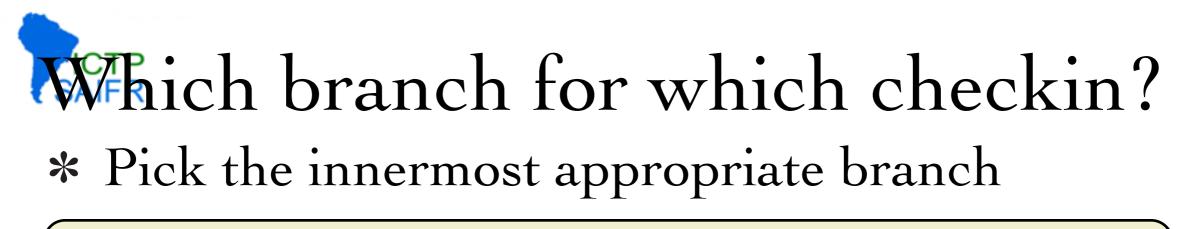

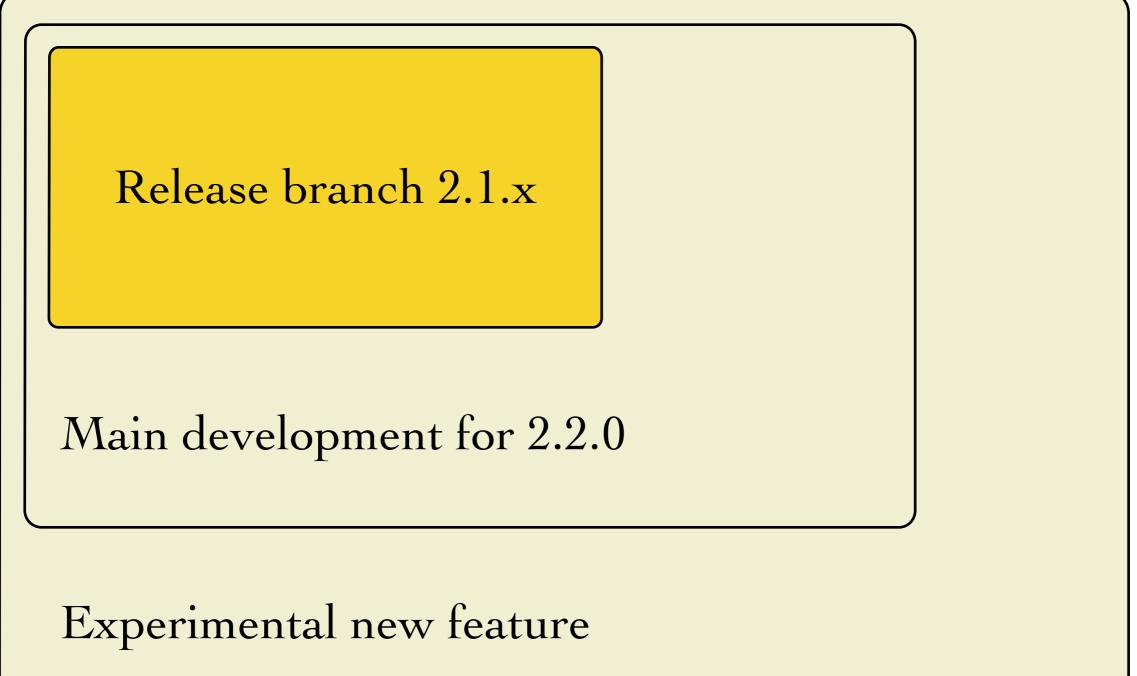

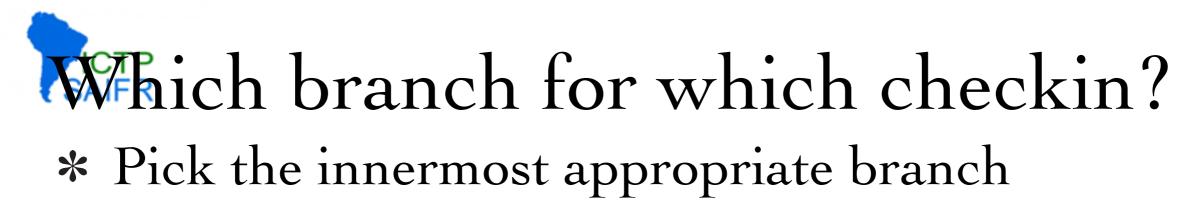

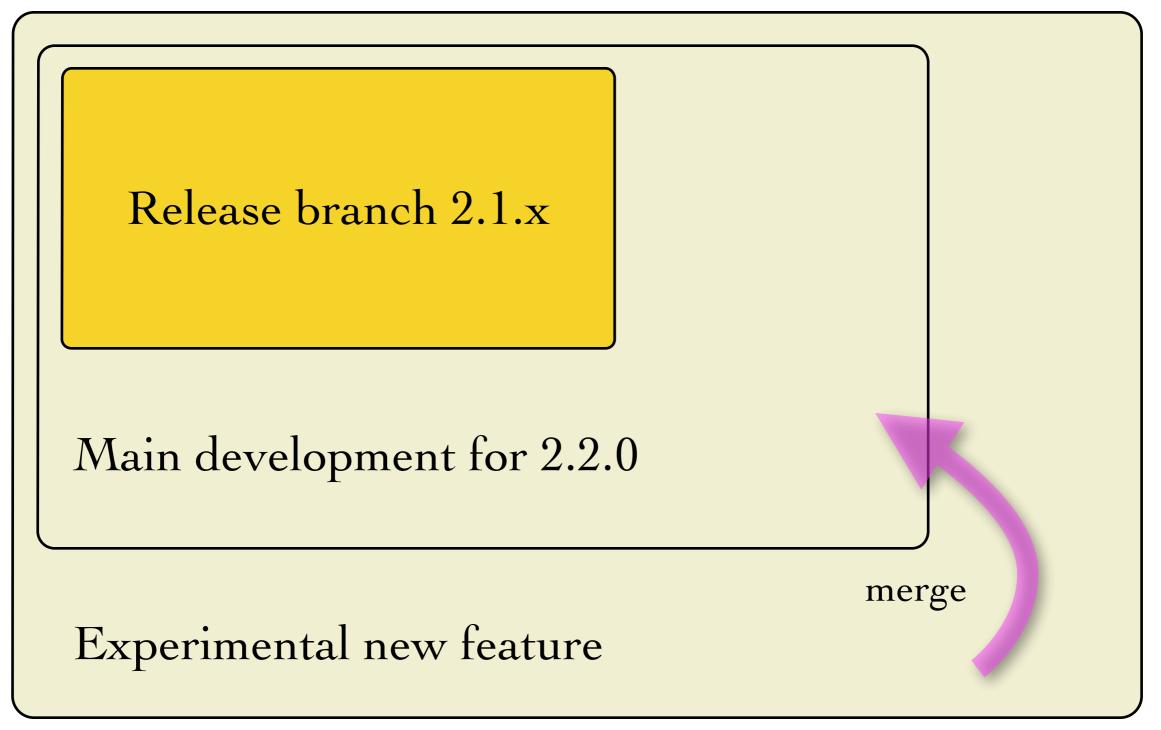

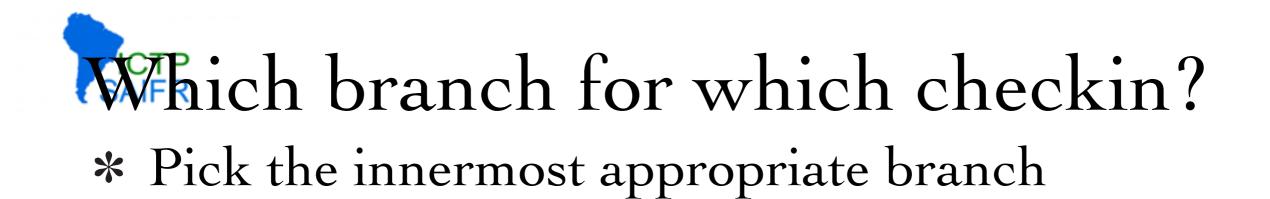

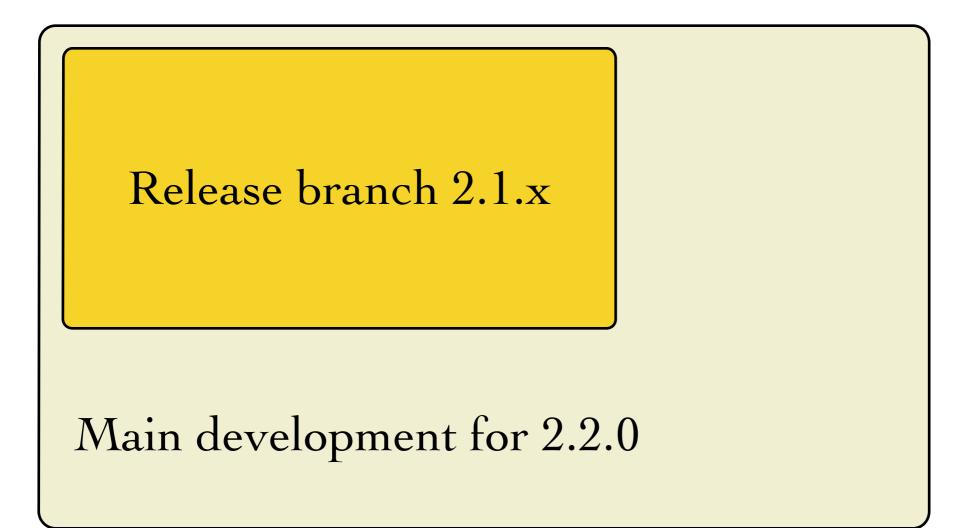

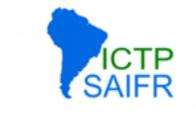

#### If a bugfix is localizable, fix it there!

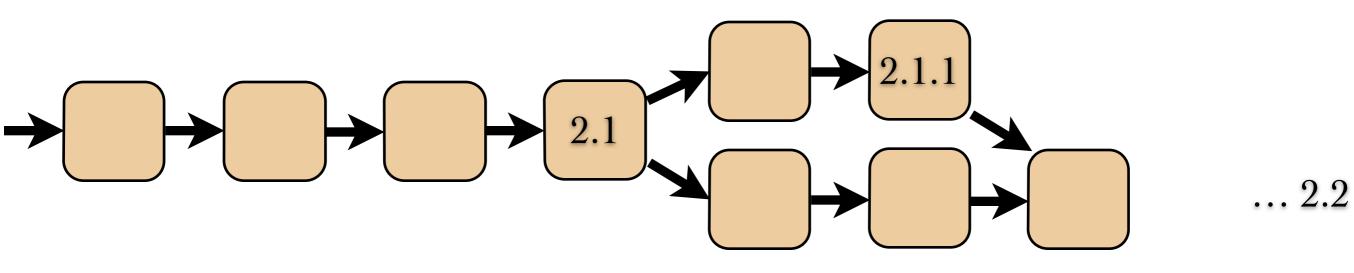

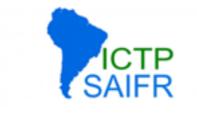

#### If a bugfix is localizable, fix it there!

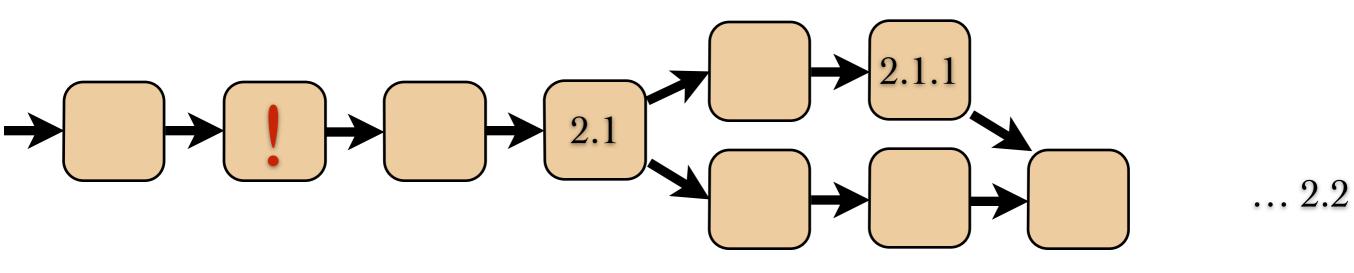

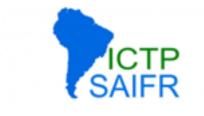

#### If a bugfix is localizable, fix it there!

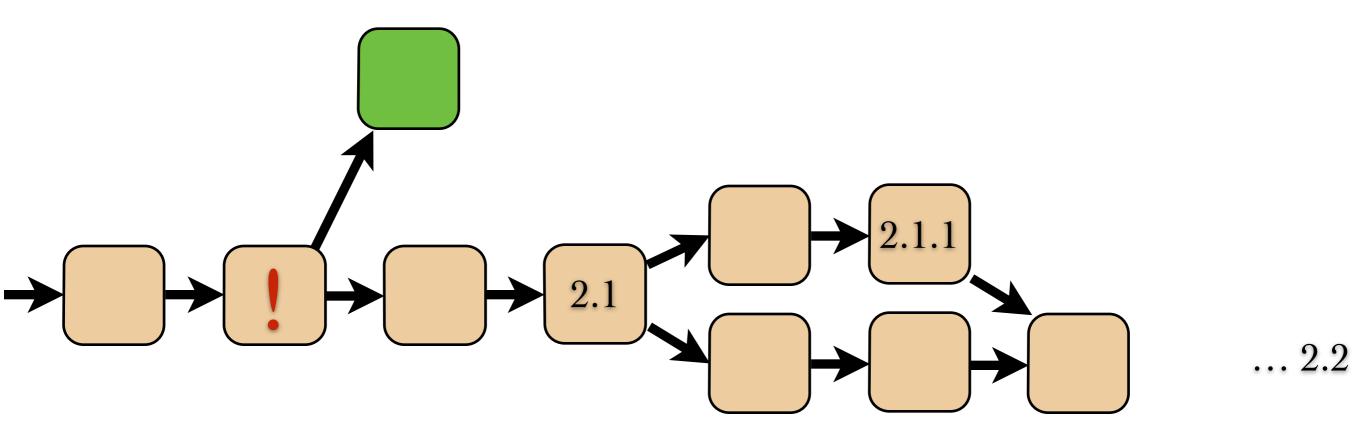

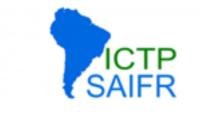

#### If a bugfix is localizable, fix it there!

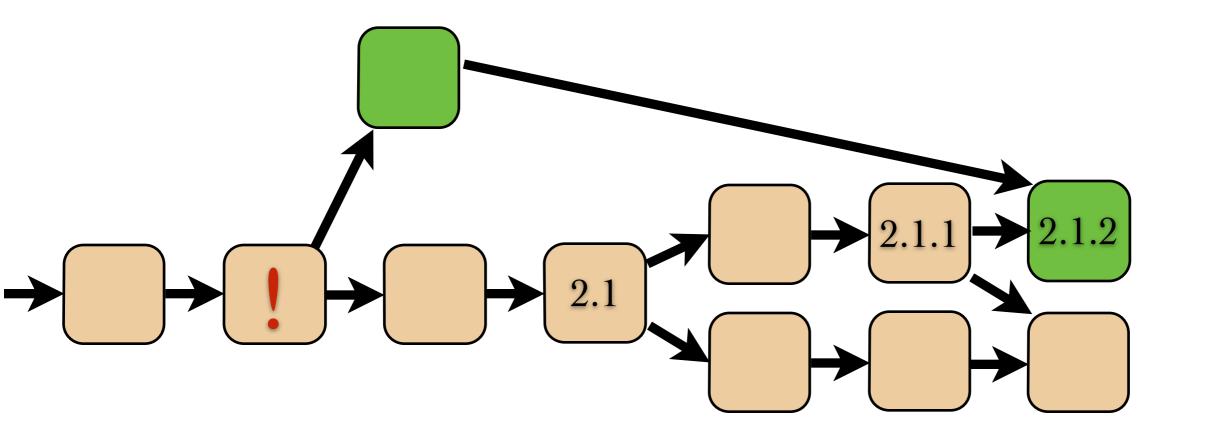

... 2.2

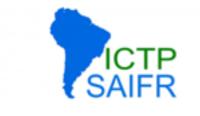

#### If a bugfix is localizable, fix it there!

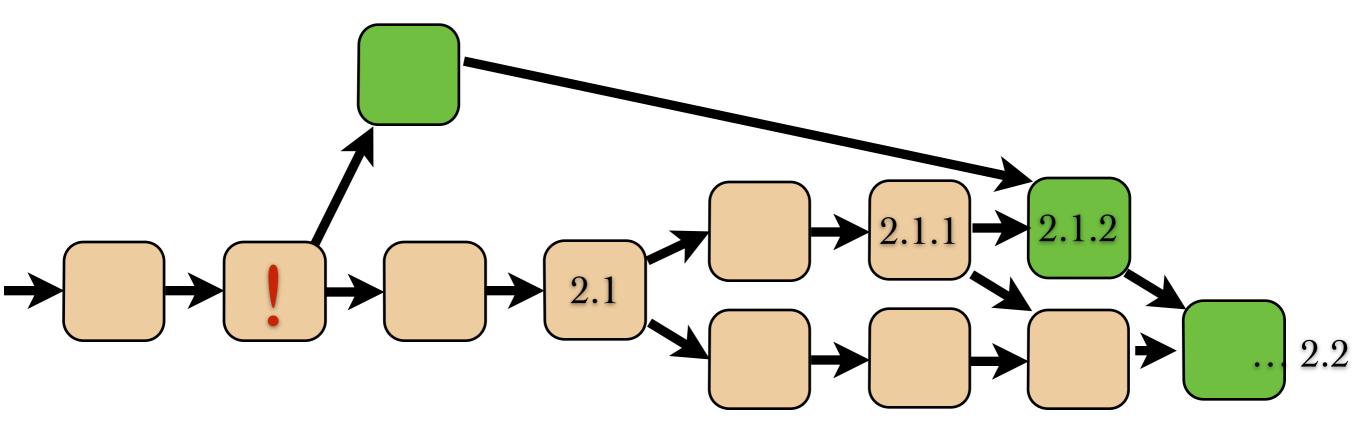

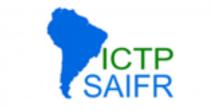

### Summary

# Distributed VCS are so easy to use that there's no reason not to do so!

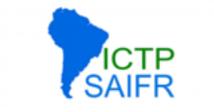

### Summary

Distributed VCS are so easy to use that there's no reason not to do so!

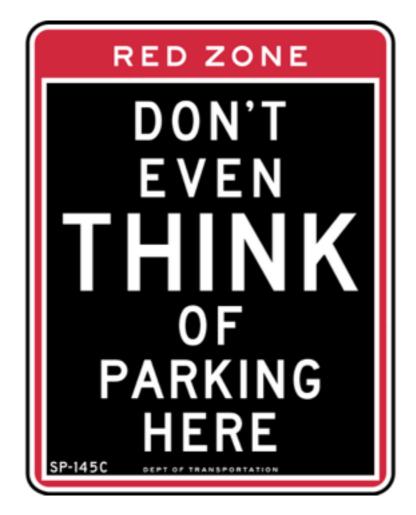

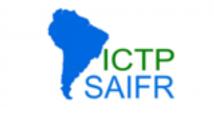

### Summary

Distributed VCS are so easy to use that there's no reason not to do so!

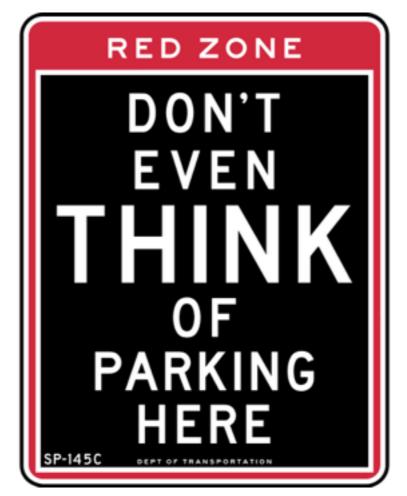

# Don't even think of writing outside version control!